## **SQL Server hints**

The following table highlights SQL hints based on MS SQL Server hints optimization.

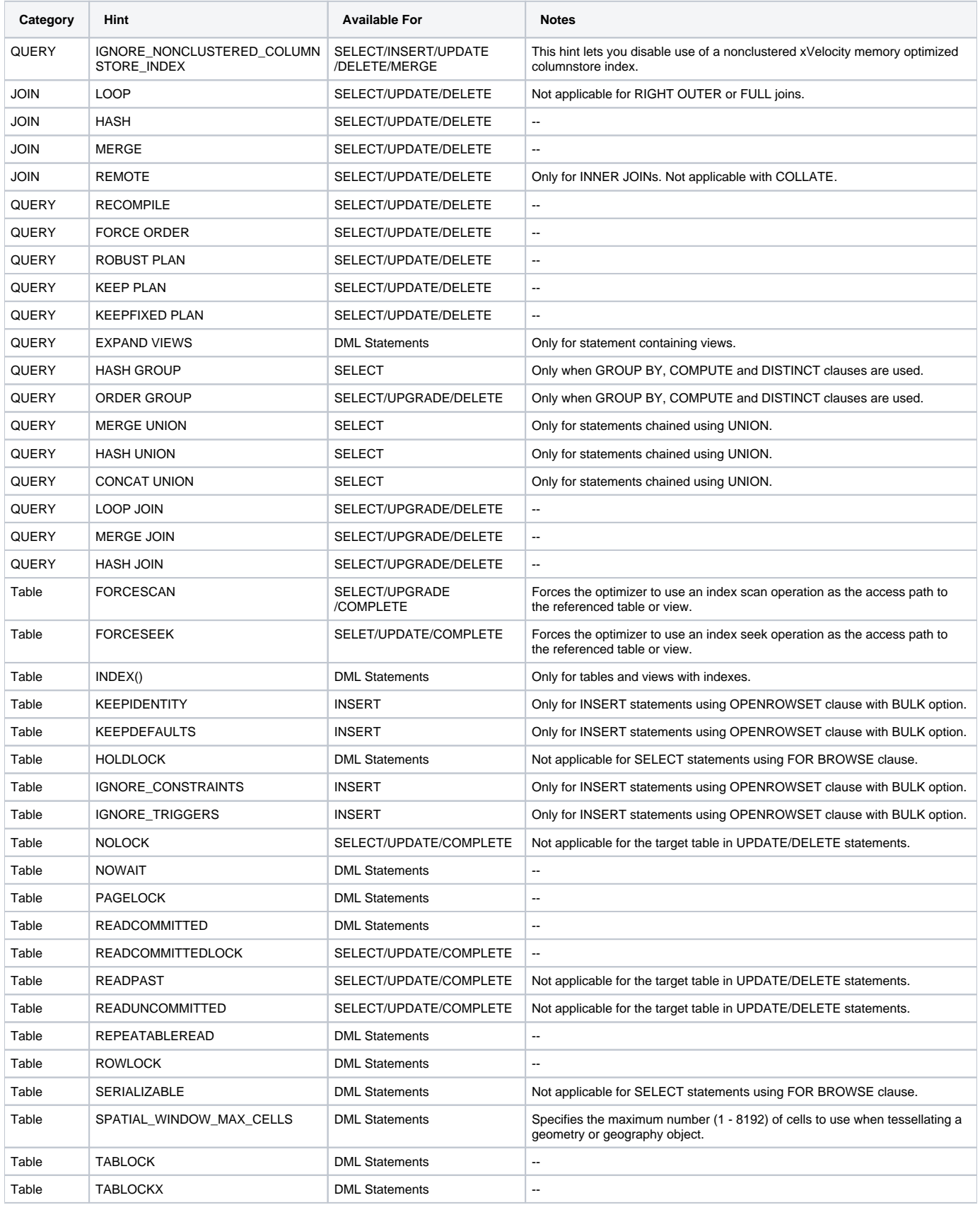

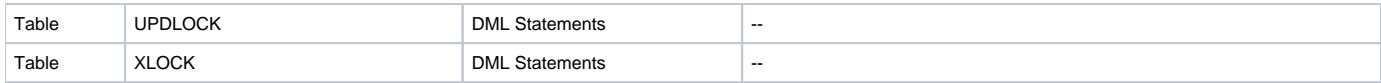

**[IDERA](#) | [Products](#) | [Purchase](#) | [Support](#) | [Community](#) | [Resources](#) |[About Us](#) | [Legal](#)**